AutoCAD Crack [Mac/Win] (Final 2022)

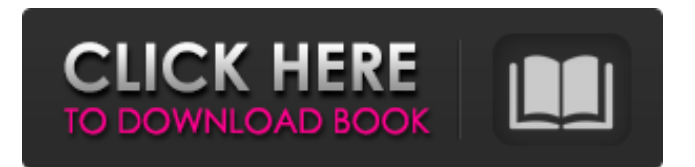

# **AutoCAD Crack + [32|64bit] [April-2022]**

The software program Autodesk AutoCAD Torrent Download started as a graphics program for the Atari 800 computer. In 1989, following a series of acquisitions, Autodesk introduced the first version of AutoCAD Activation Code as a Microsoft Windows program. Since then, AutoCAD has been available on multiple platforms and multiple hardware configurations. Many AutoCAD projects are developed by an individual user using one or more computers connected to a network, such as a LAN, or the Internet. In an office environment, AutoCAD works with similar functions to the Microsoft Office suite. AutoCAD offers several unique features, such as the ability to import and export various formats of digital data. Its native file format is the DWG file format, and the application can import most files of this type from other CAD and drafting programs. Autodesk provides the following versions of AutoCAD: AutoCAD is an integrated drafting program that works with digital data. It can import and export files from other CAD and drafting programs.The software is sold in two main versions. One is AutoCAD 2010, which is a native Windows program that runs on PC, Mac, mobile, and web platforms. The other is AutoCAD LT, which is a software product aimed at entry-level CAD users. In both cases, AutoCAD includes advanced functionality like multiuser features, cloud-based services, project management, and web apps. There are a few AutoCAD LT features that AutoCAD LT users do not get, like Team and Master Components. However, these features are designed for advanced users. AutoCAD LT provides the following benefits: A faster learning curve, since AutoCAD LT does not require learning to use the mouse. Lower software costs, since there are no upgrade fees. Simple installation and easy configuration. There are two main editions of AutoCAD: AutoCAD 2010 and AutoCAD LT. AutoCAD 2010 is a full-featured program that has a strong component design workflow. This program can be used for almost any kind of 2D drafting work. AutoCAD LT is a "low-cost" solution that is used by entry-level users. The program includes the following components: Drafting: Drafting is a software platform that provides a single model view. It can help users with 2D drafting tasks. Design: Design provides a freeform 3D model

### **AutoCAD Crack**

3D CAD AutoCAD LT: The AutoCAD LT program is a tool to develop, edit, and view 2D and 3D drawings. Graphical Editing The most recently released versions of AutoCAD, AutoCAD R20 and later, have an in-place graphical user interface similar to other drawing programs with a point-and-click operation system. As of AutoCAD 2020, it features an updated user interface, GIS capabilities, and cloud-based features. Autodesk provides native tools for topology, curve fitting, tessellation, and many other types of graphic editing. Topology operations include editing curved segments and analyzing the topology of a closed curve. Curve fitting operations include analyzing the topology of a closed curve and editing the curve to follow a geometric shape. Tessellation operations include generating and editing curved tiles that are arranged on a curved surface. Curve Fitting The Topology menu contains four sub-menus: Analysis, Edit, Create, and Topology. The Edit menu contains the following commands: Add, Add to Tolerance, Delete, Tolerance, Stretch, Curve, Center. The following commands are under the Analysis menu: Tolerance, Split, Constrain, Fit, Simplify, Release. The Create menu contains the following commands: Bevel, Extrude, Screw, Sheet Metal, AutoCAD Warp, Snap, Trim, Indent, Project, Roll, Cut. The Topology menu contains the following commands: Trim, Indent, Union, Intersect, Subtract, Division, Extrude, Mirror, Back, Split, Blend, Sweep, Smooth. Curve Fitting exists for the purpose of fitting a segment, line or curve to a specified geometric shape. Examples of curve fitting functions in AutoCAD include: First, a line will be fitted to a curve: FittedCurve(AutoCAD); Second, a line will be fitted to a line: FitCurve(AutoCAD); Third, a point will be fitted to a curve: FitPoint(AutoCAD). Other curve fitting functions include fitting a curved surface to a curve, concave or convex curve, or a circle. For example: FitSurface(AutoCAD); FitCircle(AutoCAD); FitConcave(AutoCAD); FitConvex(AutoCAD); a1d647c40b

### **AutoCAD Download**

First, let's get to know Autocad, which is a free and open source CAD software. First thing to do is, go to the official Autocad website and download Autocad 2019 and 2019 Ultimate (link is here). So, open the download folder and extract the Autocad file using WinRAR. It will extract two files: Autocad.exe and Autocad.lnk Now, open the Autocad.exe file. Click on the Autocad button to start Autocad. Now you are ready to design. If you are having any trouble with Autocad, let me know and I'll help you solve the problem. What's the Deal With the NHL All-Star Game? Here's my game preview of this weekend's NHL All-Star Game. It's the last chance for NHL fans to see some of their favorite players before the NHL Winter Classic against the Washington Capitals. The Winter Classic will be played on Jan. 2, 2015 at Nationals Park. This weekend's All-Star Game features three days of festivities, including the Skills Competition and the All-Star Game itself. I'm focusing on the latter part of the game: How the NHL All-Star Game works The NHL All-Star Game is played between the Eastern Conference and Western Conference, and is a 6-on-6 game with two 30-minute periods. The NHL All-Stars always take on the Eastern Conference All-Stars, and the NHL All-Stars always score more goals than the Eastern Conference All-Stars. The NHL All-Star Game also has the Three Stars of the Game. Each period has one player who is the best player, two players who are tied for second, and one player who is the player who has the most goals. Who plays in the NHL All-Star Game? Here are the rosters for this year's NHL All-Star Game: Team L.A. All-Stars Team NYR All-Stars Name POS HT W/O GP Age G/G +/- Pts PIM Goals/Game Anaheim Ducks F C 19 6-4 217 15 0.94 40 5.0 10 0.4 Arizona Coyotes F RW 18 5-8 220 18 0.84 37 5.3 8 0

#### **What's New In AutoCAD?**

Export and Link to Microsoft Excel: Now, you can save your drawing and any open drawing as a PDF. You can create a PDF that is linked to a Microsoft Excel spreadsheet. (video: 2:00 min.) Standard Dialog Box Pop-up Controls: Now you can customize dialog box prompts in a way that is consistent with current dialog box behavior. You can make sure you're using your templates and save your custom prompts. (video: 2:00 min.) Master Graphic Set: Save and reuse graphic sets with existing AutoCAD content and components. Create a master graphic set that includes all content and settings (e.g., units, drawing panels, etc.). Once a master graphic set is created, you can create a new AutoCAD drawing and immediately start working in your own master set. (video: 2:36 min.) Brush Strokes: Brush Strokes provide a way to highlight objects and components on your screen. Use brush strokes to rapidly identify, distinguish, and select components and objects in your drawing and drawing set. Selecting one or multiple objects by brush stroke then generates a task-based keyboard shortcut that can be mapped to whatever function you want. (video: 1:54 min.) Comparison Tool: The new Comparison Tool is an efficient way to determine the location of overlapping objects in two drawings. Use the Comparison Tool to locate, resize, and rearrange any object you can specify in both drawings. You can also quickly create new drawing copies that contain just the objects that are in the two drawings. (video: 2:06 min.) Selecting Entire Drawing: With the drawing's Drawing Set, you can draw using any tool and any commands in the drawing. Simply click to draw to a new drawing set. (video: 1:09 min.) Configure, Edit, Match, and Replace: In the Configure, Edit, Match, and Replace dialog boxes, you can change options and properties for entities. You can select an entity and then make changes. If you select the attributes for an entity and change them, you can update the entity with those new attributes and properties. (video: 2:10 min.) Layer Comparison and Merging: Draw and edit Layers using the new Layer Comparison and Merging tools. Create new layers and merge existing layers to match

# **System Requirements For AutoCAD:**

Minimum specifications: OS: Windows 7 Windows 7 Processor: Intel Core i5-760 Intel Core i5-760 Memory: 8 GB RAM 8 GB RAM Graphics: NVIDIA GTX 460 (2GB) or ATI HD 4870 (1GB) NVIDIA GTX 460 (2GB) or ATI HD 4870 (1GB) DirectX: Version 11 Version 11 HDD: 30 GB available space 30 GB available space Network: Broadband internet connection Broadband internet connection Additional Notes: There are a couple of different

Related links: